ФИО: Юров Сергей Серафимович<code>Автономная</code> некоммерческая фрганизация высшего образования **«ИНСТИТУТ БИЗНЕСА И ДИЗАЙНА»** Факультет дизайна и моды 3cba11a39f7f7fadc578ee5ed1f72a427b45709d10da52f2f114bf9bf44b8f14Документ подписан простой электронной подписью Информация о владельце: Должность: ректор Дата подписания: 27.01.2021 18:15:30 Уникальный программный ключ:

Кафедра дизайна

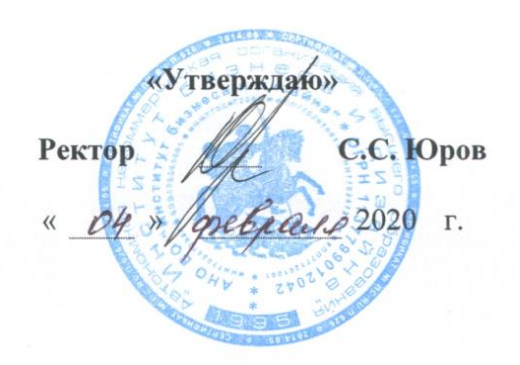

# **РАБОЧАЯ ПРОГРАММА**

дисциплины

# **Б1.В.ДВ.08.01 «КОМПЬЮТЕРНЫЕ ТЕХНОЛОГИИ В ДИЗАЙНЕ КОСТЮМА»**

**Для направления подготовки:** 54.03.01 «Дизайн» (уровень бакалавриата) Программа прикладного бакалавриата

**Вид профессиональной деятельности:** 

Проектная

**Профиль:**  Дизайн костюма

## **Форма обучения**

(очная, очно-заочная)

**Москва – 2020**

**Разработчик (и):** Дубоносова Елена Александровна - заведующая кафедрой дизайна АНО ВО «Институт бизнеса и дизайна», кандидат технических наук, доцент.

«20» января 2020 г.  $\sqrt{p}$ 

Рабочая программа разработана в соответствии с требованиями ФГОС ВО по направлению подготовки 54.03.01 «Дизайн».

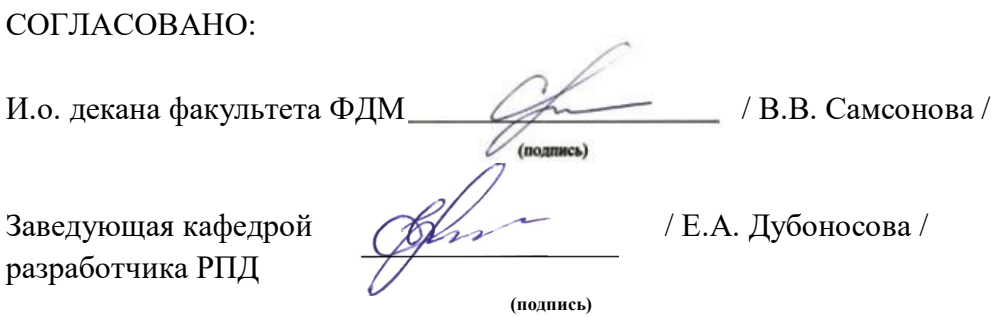

Протокол заседания кафедры №6 от «27» января 2020 г.

## СОДЕРЖАНИЕ

- 1. Наименование дисциплины (модуля) и ее место дисциплины (модуля) в структуре образовательной программы
- 2. Перечень планируемых результатов обучения по дисциплине (модулю), соотнесенных с планируемыми результатами освоения образовательной программы
- 3. Объем дисциплины (модуля) в зачетных единицах с указанием количества академических или астрономических часов, выделенных на контактную работу обучающихся с преподавателем (по видам учебных занятий) и на самостоятельную работу обучающихся
- 4. Содержание дисциплины (модуля), структурированное по темам (разделам) с указанием отведенного на них количества академических или астрономических часов и видов учебных занятий
- 5. Перечень учебно-методического обеспечения для самостоятельной работы обучающихся по дисциплине (модулю)
- 6. Фонд оценочных средств для проведения промежуточной аттестации обучающихся по дисциплине (модулю)
- 7. Перечень основной и дополнительной учебной литературы, необходимой для освоения дисциплины (модуля)
- 8. Перечень ресурсов информационно-телекоммуникационной сети «Интернет» (далее - сеть «Интернет»), необходимых для освоения дисциплины (модуля)
- 9. Методические указания для обучающихся по освоению дисциплины (модуля)
- 10. Перечень информационных технологий, используемых при осуществлении образовательного процесса по дисциплине (модулю), включая перечень программного обеспечения и информационных справочных систем (при необходимости)
- 11. Описание материально-технической базы, необходимой для осуществления образовательного процесса по дисциплине (модулю)

## **1. Наименование дисциплины (модуля) и ее место дисциплины (модуля) в структуре образовательной программы**

Дисциплина «Компьютерные технологии в дизайне костюма» входит в вариативную часть дисциплин по выбору Б1.В.ДВ.08.01 основной профессиональной образовательной программы бакалавриата по направлению подготовки 54.03.01 «Дизайн». Преподавание этой дисциплины осуществляется на третьем и четвертом курсе в шестом и седьмом семестре (очная форма) и на четвертом курсе в седьмом и восьмом семестре (очно-заочная форма). Дисциплина «Компьютерные технологии в дизайне костюма» является необходимым элементом профессиональной деятельности дизайнера.

Для изучения дисциплины необходимы знания по предшествующей дисциплине «Конструирование костюма».

Полученные знания, умения и навыки могут быть использованы студентами при освоении профессиональных дисциплин: «Проектирование костюма», «Выполнение проекта в материале», а также при выполнении выпускной квалификационной работы.

**Цель курса** – формирование у студентов теоретических знаний и практических навыков в области автоматизированного проектирования с использованием современных систем САПР.

#### **Задачи курса:**

- изучение возможностей основных программ САПР Gerber;

- изучение основных функций системы АккуМарк;

- овладение навыками построения чертежей конструкции моделей одежды с использованием системы АккуМарк;

- овладение навыками работы с дигитайзером и плоттером.

## **2. Перечень планируемых результатов обучения по дисциплине (модулю), соотнесенных с планируемыми результатами освоения образовательной программы.**

Процесс изучения дисциплины направлен на формирование следующих общекультурных (ОК), общепрофессиональных (ОПК) и профессиональных (ПК) компетенций, предусмотренных Федеральным государственным образовательным стандартом высшего образования по направлению подготовки 54.03.01 «Дизайн».

**Выпускник должен обладать следующими общекультурными компетенциями (ОК):**

- способностью к абстрактному мышлению, анализу, синтезу (ОК-10)

#### **Выпускник должен обладать следующими общепрофессиональными компетенциями (ОПК):**

- способностью осуществлять поиск, хранение, обработку и анализ информации из различных источников и баз данных, представлять ее в требуемом формате с использованием информационных, компьютерных и сетевых технологий (ОПК-7)

**Выпускник должен обладать следующими профессиональными компетенциями (ПК):**

- способностью применять современные технологии, требуемые при реализации дизайн-проекта на практике (ПК-6);

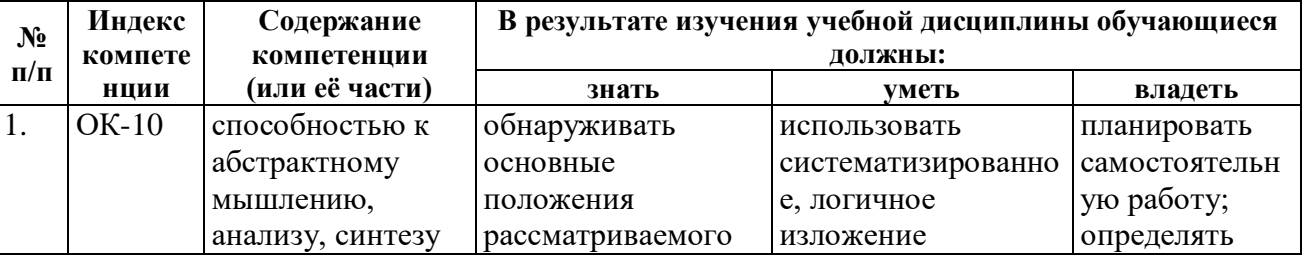

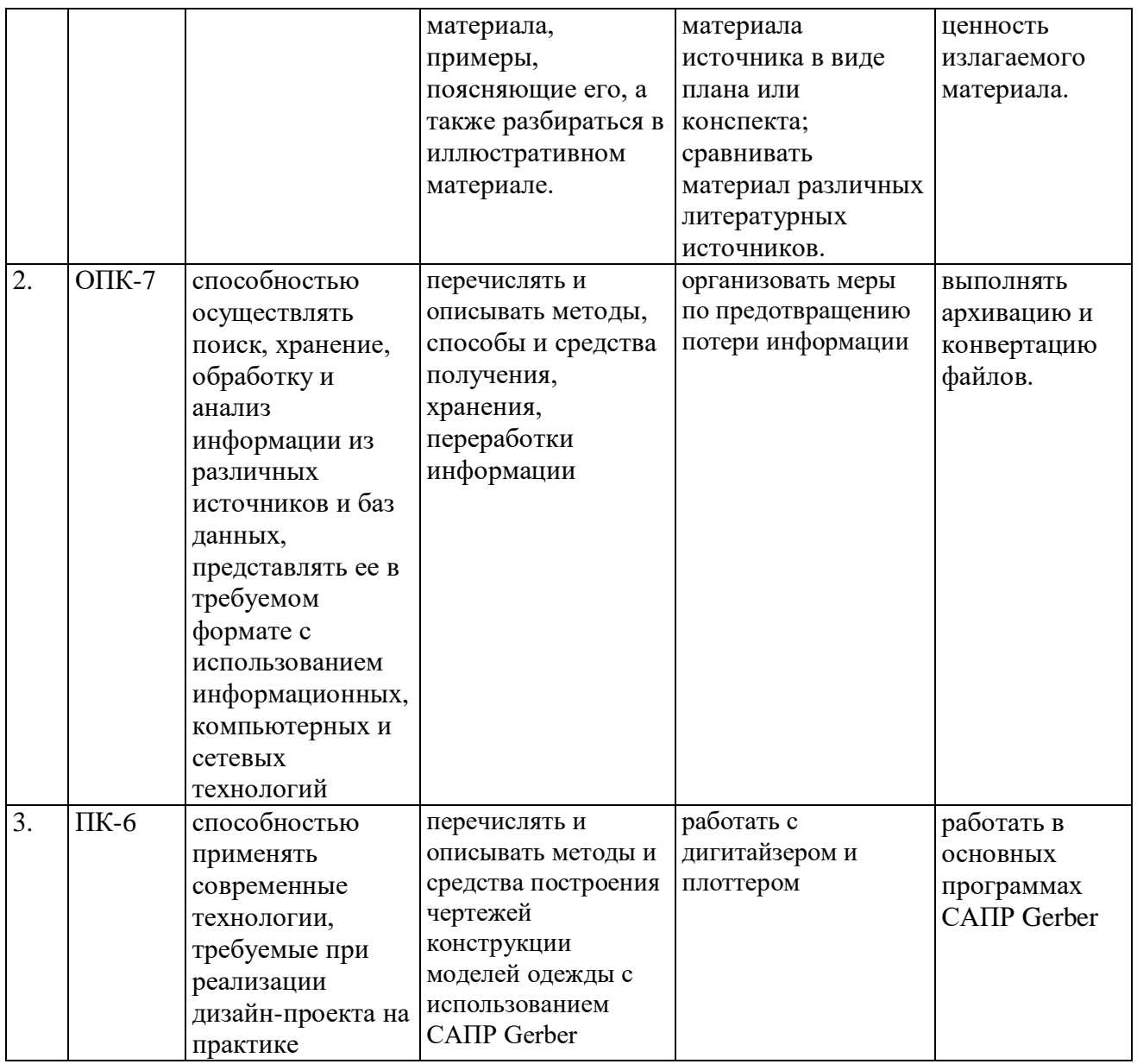

#### **Формы контроля:**

 *текущий контроль успеваемости (ТКУ) д*ля проверки знаний, умений и навыков студентов проводится в форме проверки выполнения практических работ, учебной дискуссии, тестов

 *промежуточная аттестация (ПА ) –* проводится в форме зачета после окончания 6 семестра (очная форма) и 7 семестра (очно-заочная форма); экзамена по окончании изучения курса - 7 семестр (очная форма) и 8 семестр (очно-заочная форма).

## **3. Объем дисциплины (модуля) в зачетных единицах с указанием количества академических или астрономических часов, выделенных на контактную работу обучающихся с преподавателем (по видам учебных занятий) и на самостоятельную работу обучающихся.**

В процессе преподавания дисциплины «Компьютерные технологии в дизайне костюма» используются классические методы обучения (лекции, практические работы), самостоятельная работа студентов.

В рамках данного курса используются такие активные формы работы, как: *активные формы обучения:*

практические занятия;

## *интерактивные формы обучения:*

групповое обсуждение.

Общая трудоемкость дисциплины «Компьютерные технологии в дизайне костюма» для всех форм обучения реализуемых в АНО ВО «Институт бизнеса и дизайна» по направлению подготовки 54.03.01 «Дизайн» составляет 6 зачетных единиц (216 час.).

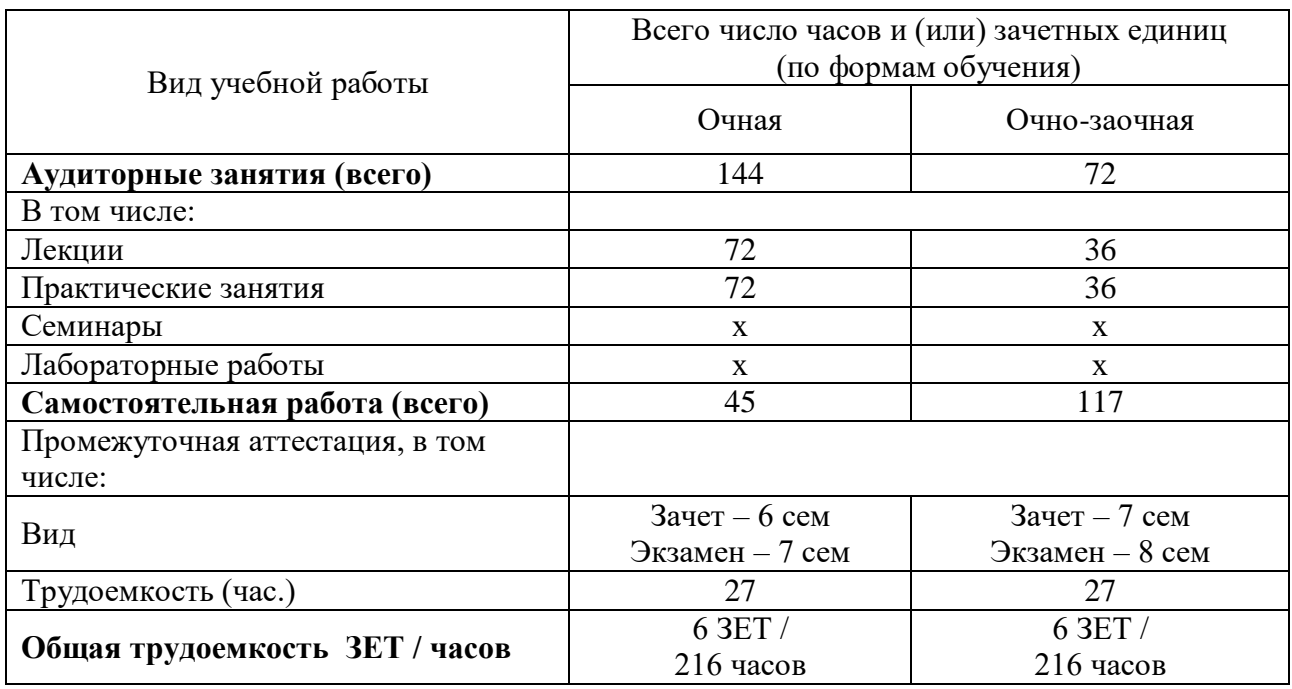

## **4. Содержание дисциплины (модуля), структурированное по темам (разделам) с указанием отведенного на них количества академических или астрономических часов и видов учебных занятий**

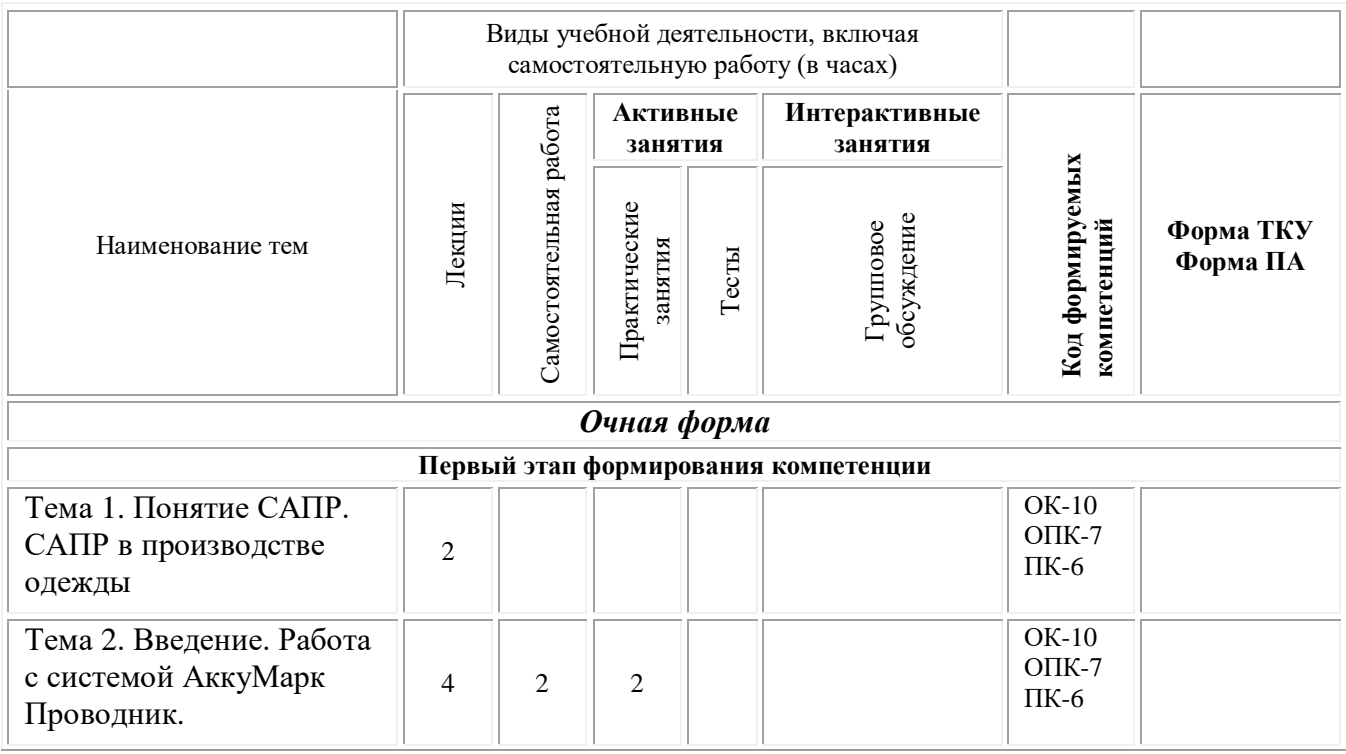

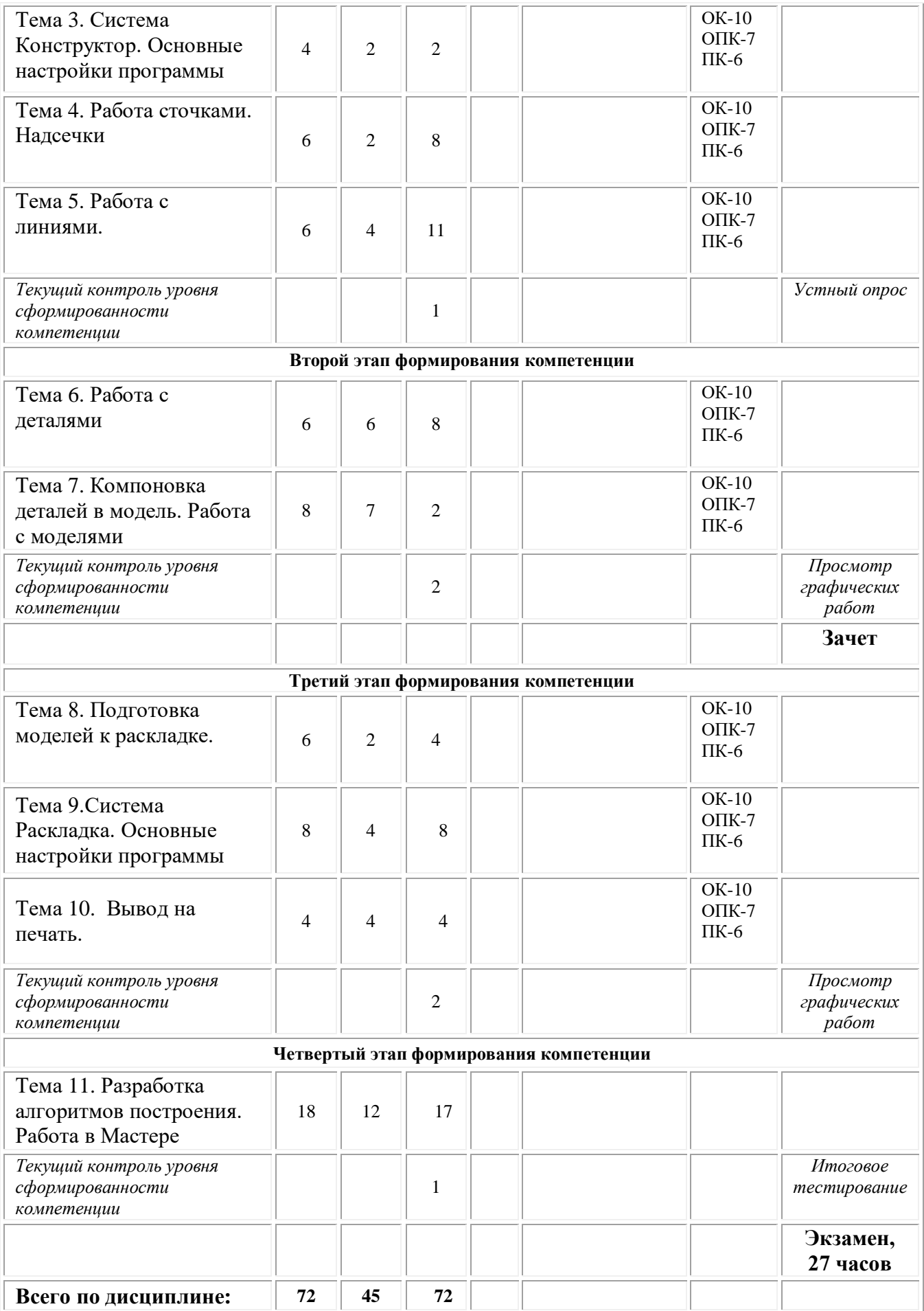

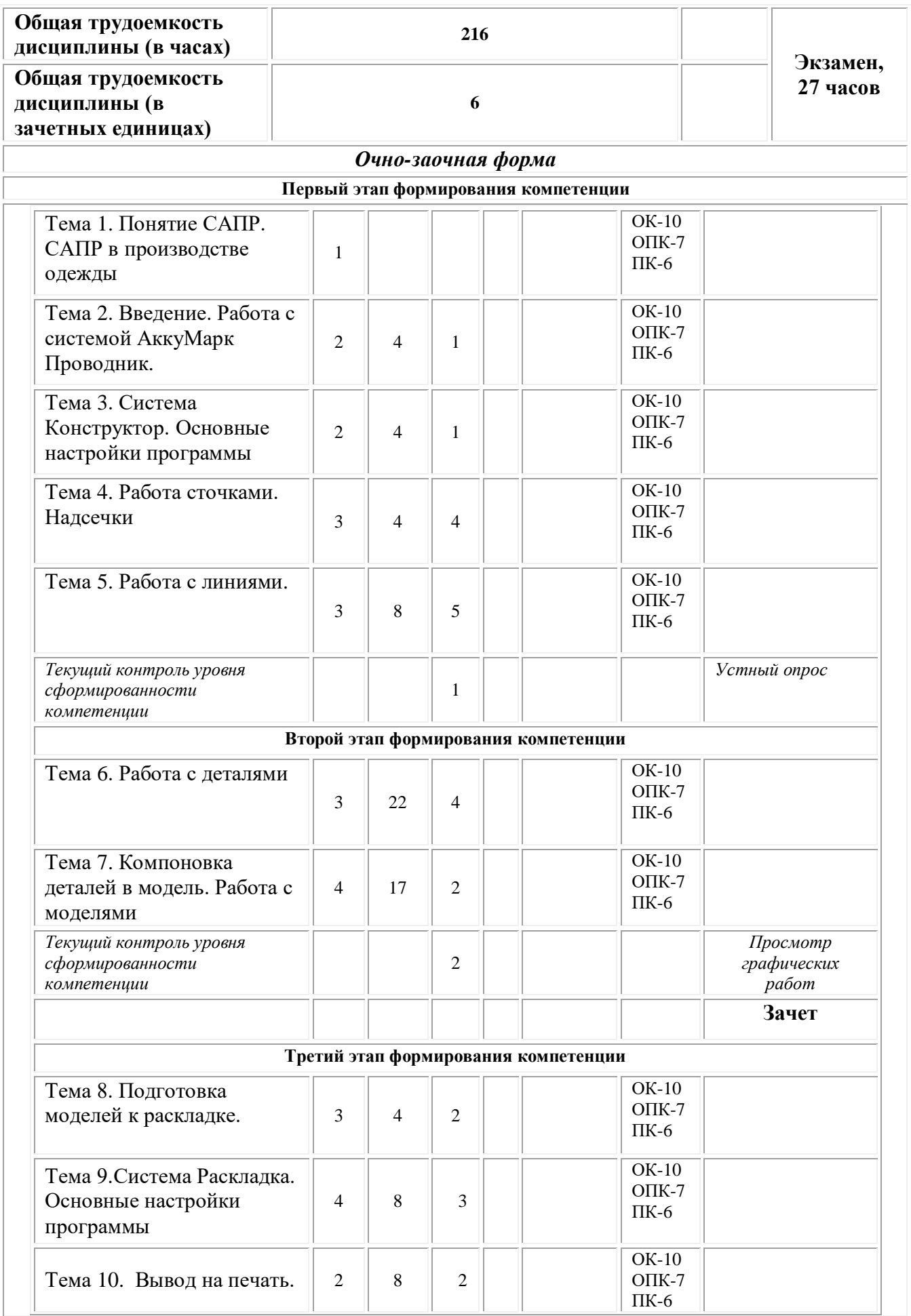

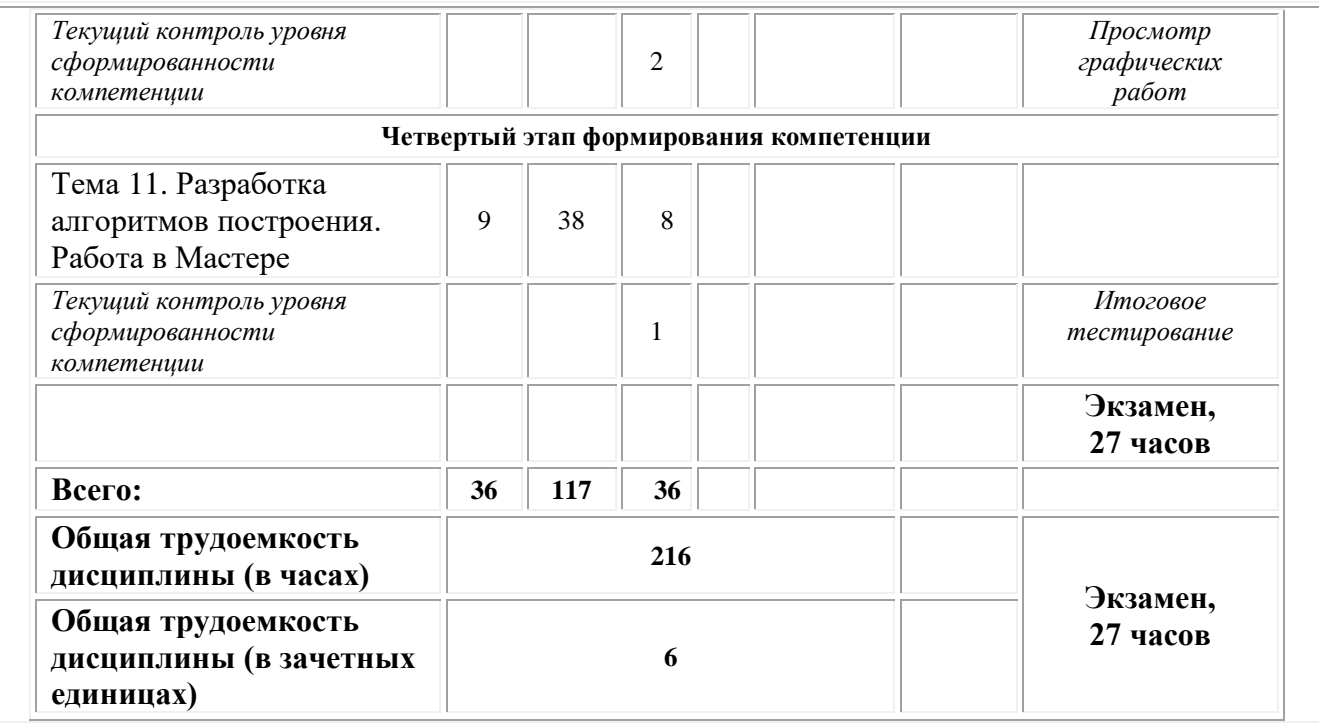

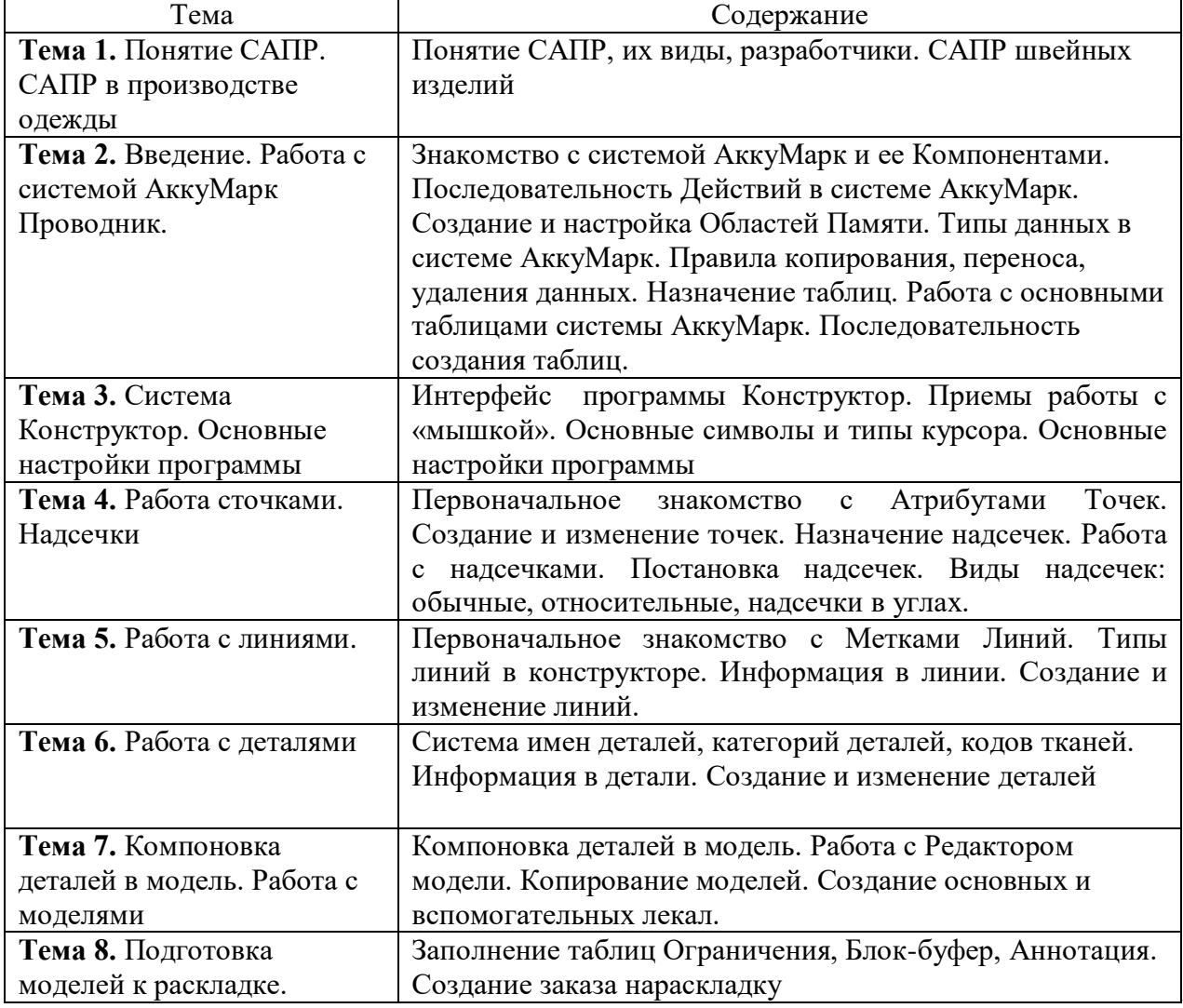

# **Содержание тем учебной дисциплины**

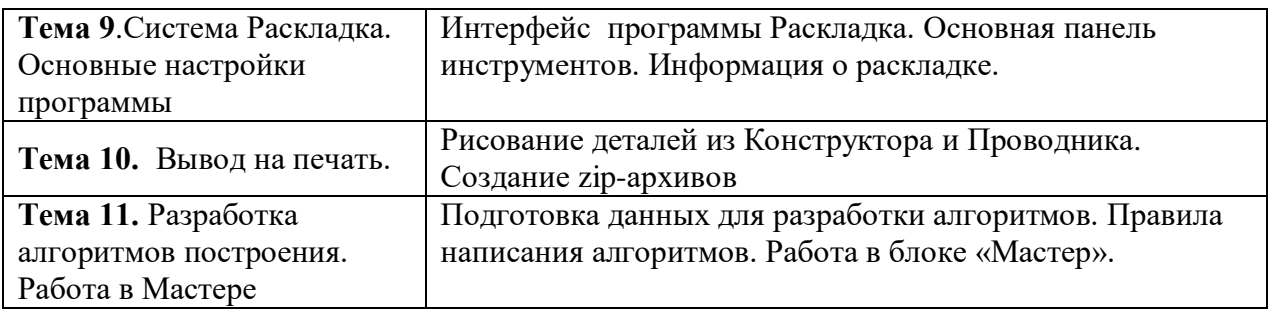

# **Практические занятия**

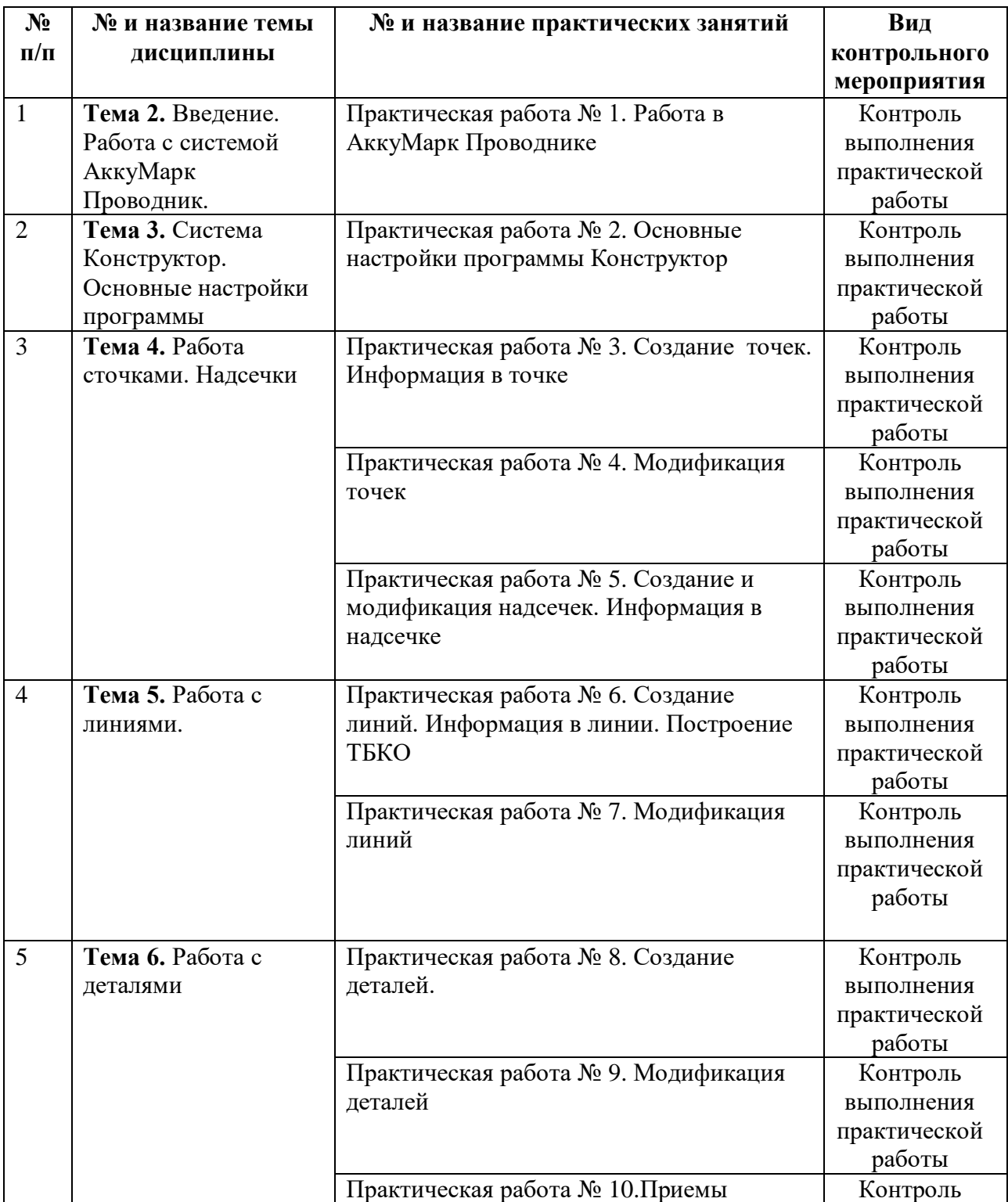

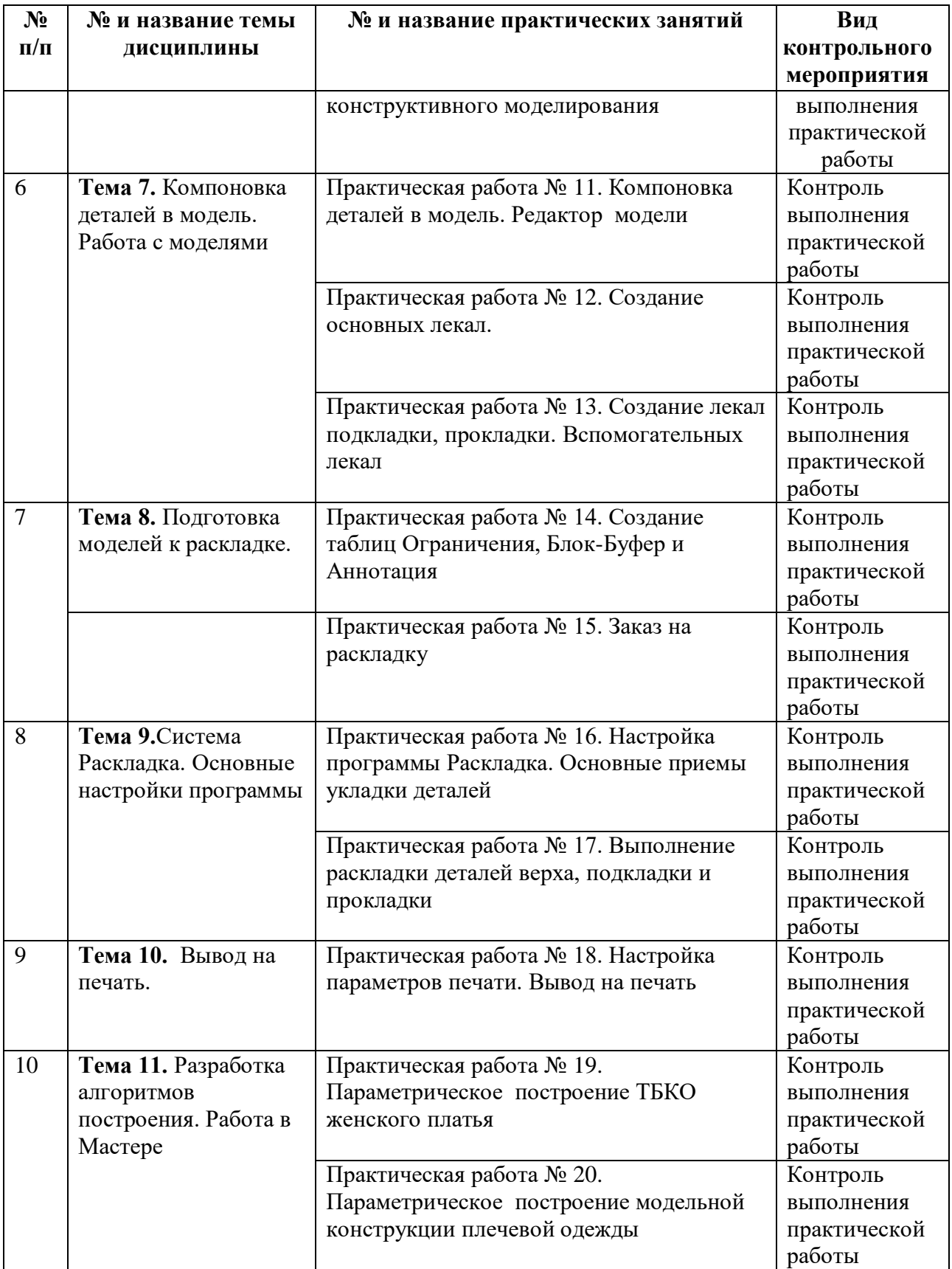

## **5. Перечень учебно-методического обеспечения для самостоятельной работы обучающихся по дисциплине (модулю)**

 Для обеспечения самостоятельной работы обучающихся в АНО ВО «Институт бизнеса и дизайна» используются учебно-методические пособия разработанные преподавателями вуза, а также учебная литература по дисциплине «Компьютерные технологии в дизайне костюма», размещенная в электронной библиотечной системе biblioclub.ru.

- 1. Алхименкова, Л.В. Технология изготовления швейных узлов: учебное пособие / Л.В. Алхименкова; Министерство образования и науки Российской Федерации, Уральская государственная архитектурно-художественная академия. - Екатеринбург: Архитектон, 2014. - 119 с.: ил. - Библиогр. в кн. - ISBN 978-5-7408-0199-5; То же [Электронный ресурс]. - URL: http://biblioclub.ru/index.php?page=book&id=436778.
- 2. Шпаков, П.С. Основы компьютерной графики : учебное пособие / П.С. Шпаков, Ю.Л. Юнаков, М.В. Шпакова ; Министерство образования и науки Российской Федерации, Сибирский Федеральный университет. - Красноярск : Сибирский федеральный университет, 2014. - 398 с.: табл., схем. - Библиогр. в кн.. - ISBN 978-5-7638-2838-2; То же [Электронный ресурс]. - URL: http://biblioclub.ru/index.php?page=book&id=364588.
- 3. Publish: дизайн, верстка, печать / учредитель и изд. Открытые системы ; гл. ред. И. Терентьев - Москва : Открытые Системы, 2015. - № 9(180). - 76 с.: ил. - ISSN 1560- 5183; То же [Электронный ресурс]. - URL: http://biblioclub.ru/index.php?page=book&id=429415.

## **6. Фонд оценочных средств для проведения промежуточной аттестации обучающихся по дисциплине (модулю) 6.1. Перечень компетенций с указанием этапов их формирования в процессе освоения образовательной программы**

В учебной дисциплине компетенции ОК-10, ОПК-7, ПК-6 формируются в 6-7 семестрах учебного года, на третьем-четвертом этапах освоения образовательной программы (ОПОП) (очная форма) и в 7-8 семестрах учебного года, на четвертом этапе освоения образовательной программы (ОПОП) (очно-заочная форма).

В рамках учебной дисциплины «Компьютерные технологии в дизайне костюма» выделяются четыре этапа формирования указанных компетенций в результате последовательного изучения содержательно связанных между собой разделов (тем) учебных занятий. Изучение каждого раздела (темы) предполагает формирование компонентов компетенций с использованием различных форм контактной (аудиторной) и самостоятельной работы:

Компоненты компетенции «знать» формируются преимущественно на занятиях лекционного типа и самостоятельной работы студентов с учебной литературой

Компоненты компетенции «уметь» и «владеть» формируются преимущественно на практических занятиях

Результат текущей аттестации обучающихся на этапах формирования компетенций показывает уровень освоения компетенций.

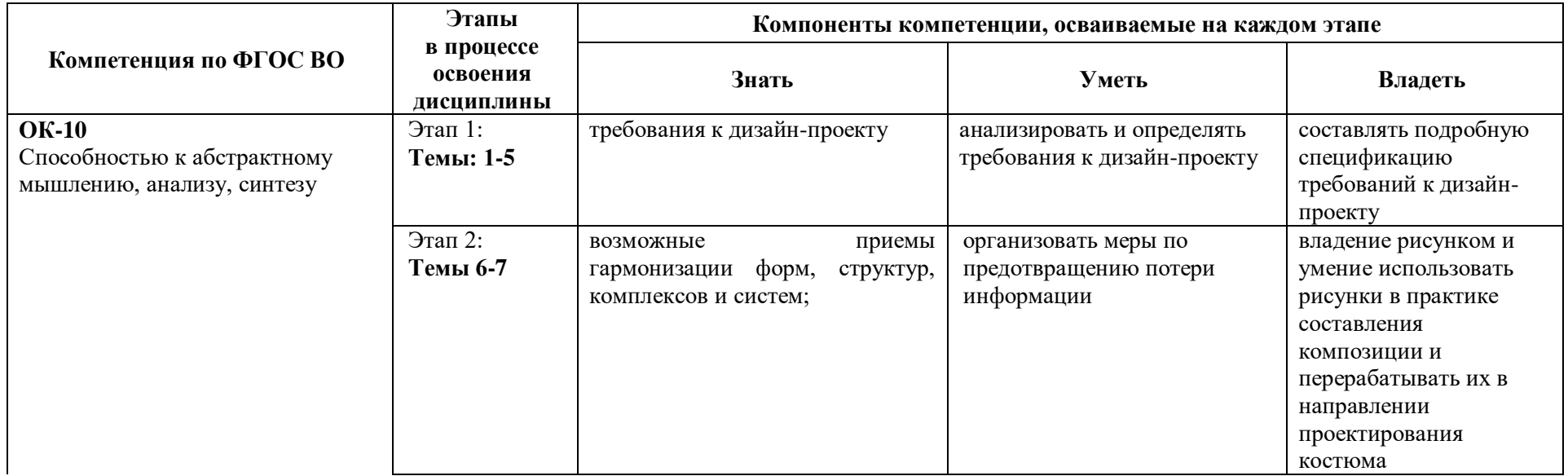

Таблица 6.1 Этапы и планируемые результаты освоения компетенций в процессе изучения учебной дисциплины

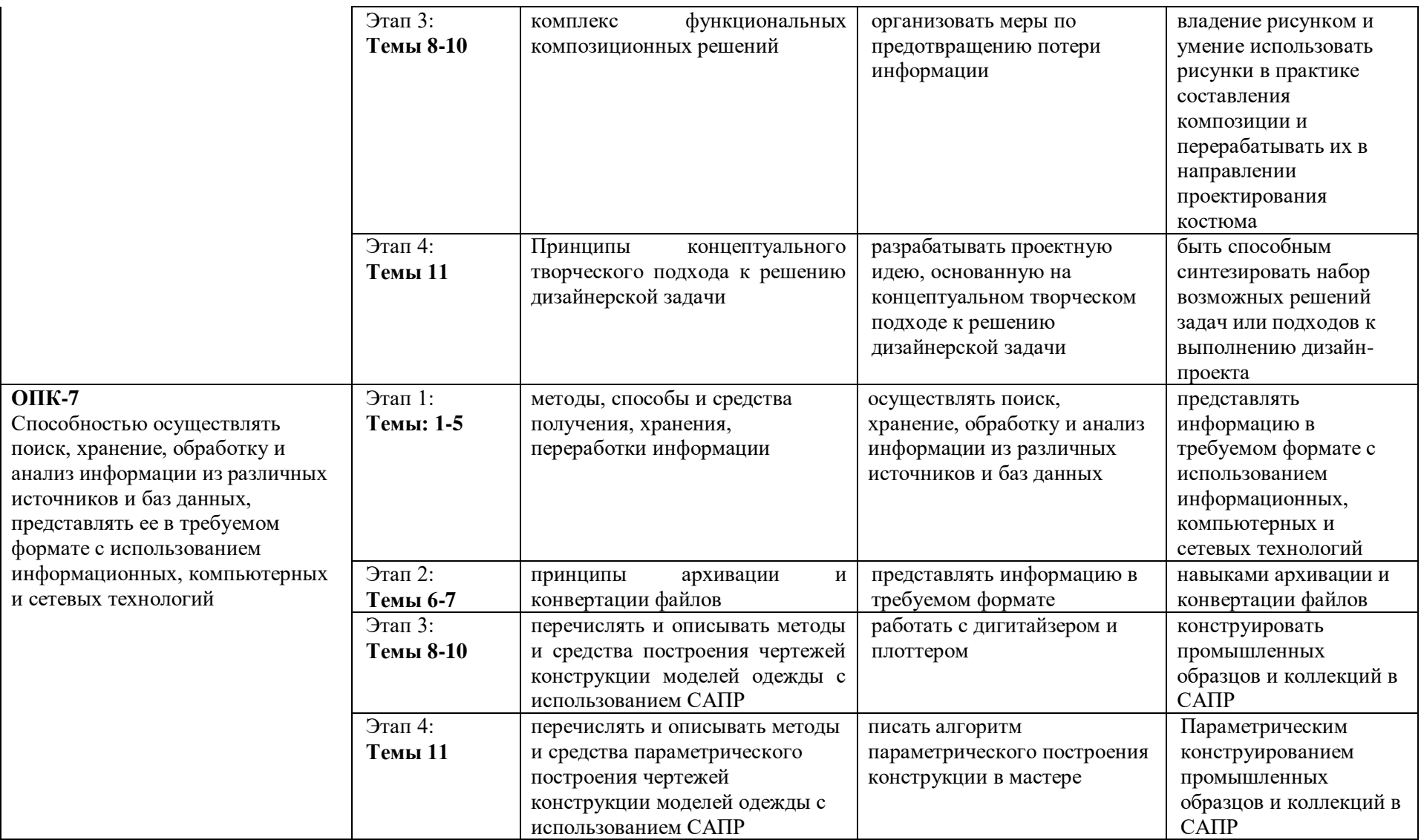

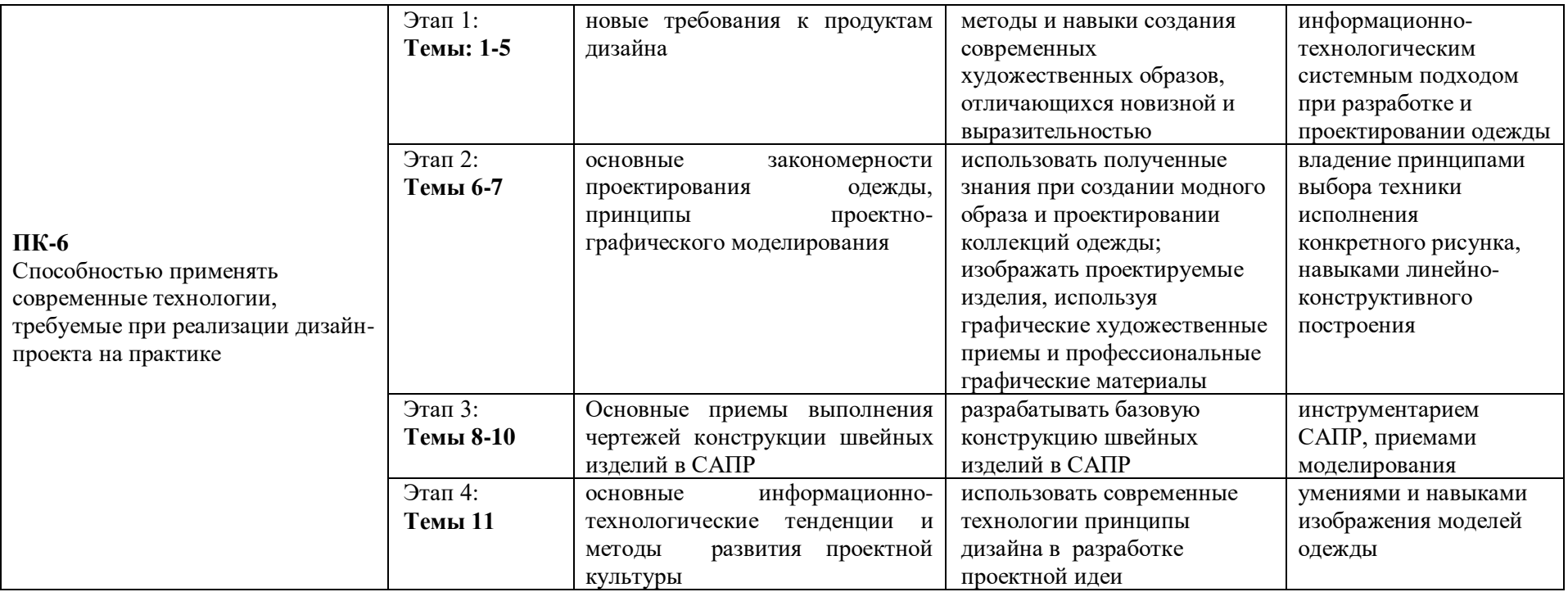

**Описание показателей и критериев оценивания компетенций на различных этапах их формирования** в процессе изучения учебной дисциплины представлены в таблице 6.2

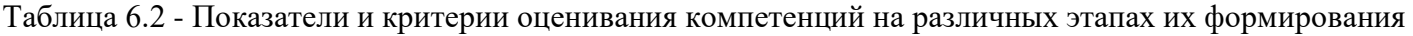

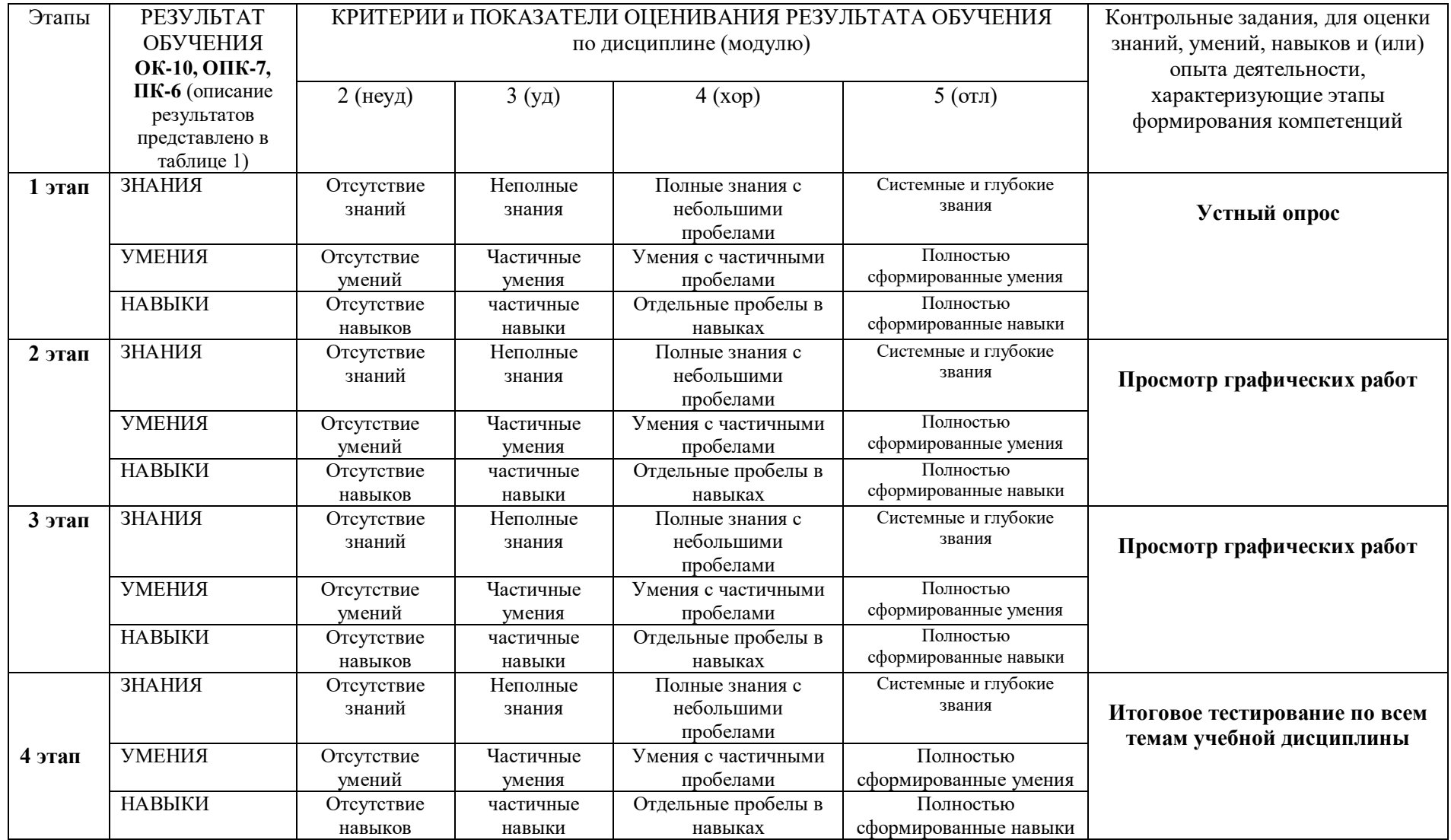

**Изучение дисциплины заканчивается промежуточной аттестацией, проводимой в форме зачета и экзамена.**

**6.3. Типовые контрольные задания или иные материалы, необходимые для оценки знаний, умений, навыков и (или) опыта деятельности, характеризующих этапы формирования компетенций в процессе освоения образовательной программы**

*6.3.1. Пример контрольного задания, необходимого для оценки знаний, умений, навыков и (или) опыта деятельности, характеризующего 1 этап формирования компетенций*

## *Примерные вопросы для устного опроса*

1. Обзор современных САПР для проектирования изделий легкой промышленности. Их отличительные особенности.

- 2. Понятие 3D-моделирования изделий легкой промышленности.
- 3. Возможности применяемой техники.
- 4. Последовательность Действий в системе АккуМарк. Проводник АккуМарк.
- 5. Типы данных в системе АккуМарк Правила копирования, переноса, удаления данных.
- 6. Создание и настройка Областей Памяти. Таблица Пользовательских Параметров.
- 7. Заполнение Таблицы Правил Градации.

8. Первоначальное знакомство с Атрибутами Точек. Первоначальное знакомство с Метками Линий.

9. Система имен деталей, категорий деталей, кодов тканей.

- 10. Знакомство с системой Конструктор. Элементы Окна программы. Панель Иконок.
- 11. Размещение деталей в Рабочей Области. Основные настройки программы Конструктор.
- 12. Символы и формы курсора. Правила выполнения команд. Правила работы с «мышью».
- 13. Основное контекстное меню программы. Отмена и возврат выполненных действий.
- 14. Выполнение измерений.
- 15. Метки линий. Информация в Линии.
- 16. Создать Линию. Перпендикуляры. Окружности и Овалы. Модификация Линий.
- 17. Множественный выбор точек. Способы. Атрибуты точек. Промежуточные точки. Номера Точек. Правила Размножения.
- 18. Типы Точек/Атрибуты. Информация в Точке.
- 19. Модификация Точек.
- 20. Надсечки, их типы, формы. Информация в Надсечке.

## *6.3.2. Пример контрольного задания, необходимого для оценки знаний, умений, навыков и (или) опыта деятельности, характеризующего 2 этап формирования компетенций*

## *Пример графических работ*

## **Тема: Атрибуты Точек. Метки Линий. Система имен деталей, категорий деталей, кодов тканей**

1.Назначить и изменить функции атрибутов точки

2.Создать и изменить линии

3.Создать и подписать различные детали

По завершении данного этапа должны быть предоставлены чертежи ТБК женского платья, выполненные в САПР GERBER в программе АccuMark V10. Чертеж должен содержать историю построения. С чертежа должны быть получены детали и скомпонованы в модель.

*6.3.3. Пример контрольного задания, необходимого для оценки знаний, умений, навыков и (или) опыта деятельности, характеризующего 3 этап формирования компетенций*

#### *Пример графических работ*

## **Тема: Работа с надсечками. Работа с деталями**

1. Нарисовать основные детали, проставить основные виды надсечек, выровнять долевые нити

2. Проверить сопряжение срезов деталей

По завершении данного этапа должны быть предоставлены чертежи раскладок материала верха, подкладки и клеевых прокладок, выполненные в САПР GERBER в программе АccuMark V10.

## *6.3.4. Пример контрольного задания, необходимого для оценки знаний, умений, навыков и (или) опыта деятельности, характеризующего 4 этап формирования компетенций*

#### *Тест множественного выбора*

1. При добавлении вытачки в деталь, какая функция должна быть использована для того чтобы длина линии осталась неизменной?

- A. Добавить Вытачку
- B. Добавить Вытачку с Объемом

2. При сохранении деталей, какая настройка из приведенных ниже служит для сохранения деталей автоматически в область памяти, из которой они были открыты.

- A. Настройки/Опции Вкладка Главная: Сохранение Данных Открытая
- B. Настройки/Опции Вкладка Главная: Сохранение Данных По Умолчанию

3. Какая команда в Конструкторе вызывает таблицу, определяющую используемые единицы измерения?

- A. Предпочтения
- B. Компоновка Экрана
- C. Параметры

4. Где можно открыть Журнал Событий?

- A. Раскладка
- B. Заказ
- C. Все перечисленные выше

5. Для того чтобы изменить длину долевой линии нужно воспользоваться функцией:

- A. Линия Модификация Линий Изменить Длину
- B. Линия Модификация Линий Подгонка Длины
- C. Линия Модификация Линий Изменить Кривую
- 6. Конечную точку линии можно удалить с помощью команды:
- A. Точка Удалить Точку
- B. Линия Модификация Линий Соединить Линии
- C. Линия Удалить Линию

7. Какая функция используется для создания новой модели в Конструкторе:

A. Файл – Создать/Редактировать Модель – Редактировать Модель

B. Файл – Создать/Редактировать Модель – Добавить Деталь

C. Файл – Копировать Модель

8. В Конструкторе функция Экспорт Деталей используется для экспорта деталей в различные форматы:

A. Правда

B. Ложь

9. Для того чтобы создать новую замкнутую деталь с помощью трассировки необходимо:

A. Выбирать линии по часовой стрелке

B. Выбирать линии в произвольном порядке.

10. Деталь может состоять минимум из 3 линий периметра

- A. Правда
- B. Ложь

11. Если в раскладке используются нулевые зазоры, то в заказе поле Блок – Буфер можно оставить пустым.

A. Правда

B. Ложь

12. Чтобы изменить направление долевой линии в детали достаточно повернуть или развернуть деталь, а затем сохранить, с включенной опцией сохранить позицию

- A. Правда
- B. Ложь

13. Можно вносить изменения контура в зеркальную деталь в развернутом виде и после этого сложить деталь.

A. Правда

B. Ложь

14. Для удаления Припуска на Шов используется команда:

- A. Линия Удалить Линию
- B. Деталь Швы Скрыть Показать Шов
- C. Деталь Швы Задать Припуск на Шов

15. В какой таблице прописывают правила поведения деталей в раскладке (разрешение на наклон, поворот, переворот):

- A. В таблице Аннотаций
- B. В таблице Ограничения
- C. В таблице Блок-Буфер

16. Для выполнения команд из меню Вытачка линия вытачки должна быть:

- A. Трех точечной линией
- B. Двумя прямыми линиями
- C. Линией произвольной формы

17. Для того чтобы поставить точку вдоль линии периметра на заданном расстоянии необходимо:

- A. Выбрать из контекстного меню команду На расстоянии от точки
- B. Установить соответствующие опции в Панели ввода

18. Для передачи данных с одной станции АккуМарк на другую необходимо создать файл:

- A. ZIP
- B. DXF
- C. PLT

19. Количество деталей в модели задают в:

- A. АккуМарк проводнике
- B. Конструкторе
- C. Редакторе модели

20. Для того чтобы удлинить плечевой шов и при этом сохранить его наклон необходимо воспользоваться командой:

- A. Переместить точку вдоль линии
- B. Переместить точку со сглаживанием
- C. Переместить точку вдоль линии со сглаживанием

## *6.3.5. Пример контрольного задания, необходимого для оценки знаний, умений, навыков и (или) опыта деятельности для проведения промежуточной аттестации*

## *Вопросы к экзамену*

- 1. Раскройте правила поворота угла вытачки в системе АккуМарк.
- 2. Расскажите о построении раскладок лекал.
- 3. Расскажите о графическом редакторе и меню АккуМарк.
- 4. Назовите основные команды АккуМарк, используемые при рисовании геометрических контуров одежды.
- 5. Для каких целей используют пакет прикладных программ АккуМарк? Назовите основные этапы построения чертежей конструкции одежды в системе Автокад.
- 6. Какие свойства системы АккуМарк позволяют осуществить синтезацию моделей из модулей проектного поля?
- 7. Расскажите о сущности конструирования складок в системе АккуМарк.
- 8. Какую систему координат, единиц измерения и масштаба используют в графическом редакторе при конструировании одежды?
- 9. Назовите основные требования и правила разработки скрипта.
- 10. Назовите основные этапы написания скрипта.
- 11. Назовите средства поиска и использования информации при проектировании одежды.
- 12. Цели, задачи, возможности и проблемы применения компьютерной техники на этапе конструкторской и технической подготовки производства.
- 13. Расскажите о средствах информационной поддержки проектирования.
- 14. Что понимается под пакетами прикладных программ? Какие из ППП используются при конструировании одежды?
- 15. Назначение внешних запоминающих устройств и область их применения.
- 16. Что такое программное обеспечение в системе САПР-одежда?
- 17. Что следует понимать под системой САПР. Системы САПР-одежда, используемые в швейном производстве. Их основное назначение, функции.
- 18. Расскажите, как осуществляется градация лекал с помощью ЭВМ.
- 19. Назовите основные требования, предъявляемые к программам построения чертежей конструкций одежды.
- 20. Какие характеристики швейного производства и как влияют на уровень компьютеризации проектных работ.
- 21. Что понимают под методическим обеспечением. Цели и задачи методического обеспечения САПР-одежда.
- 22. Раскройте сущность основного подхода к решению задач конструктивного моделирования свободных краев.
- 23. Цели, задачи, возможности и проблемы применения компьютерной техники на этапе технической подготовки производства.
- 24. Расскажите, как осуществляется градация лекал с помощью ЭВМ.
- 25. Что следует понимать под алгоритмом? Какими свойствами он должен обладать?
- 26. Цели, задачи и содержание информационного обеспечения автоматизированного проектирования одежды.
- 27. Приведите фрагменты программы построения лекал деталей одежды, в режиме графического программирования.
- 28. Раскрыть сущность основного подхода к решению задач конструктивного моделирования свободных краев.
- 29. Расскажите о современной компьютерной технике для ввода алфавитно-цифровой и графической информации.
- 30. Как с помощью дигитайзера ввести информацию о прямолинейных и криволинейных участках чертежа деталей одежды. Достоинства, недостатки и область применения способа.

## **6.4. Методические материалы, определяющие процедуры оценивания знаний, умений, навыков и (или) опыта деятельности, характеризующих этапы формирования компетенций**

Оценка знаний, умений и навыков и (или) опыта деятельности по дисциплине «Компьютерные технологии в дизайне костюма» проводится с целью определения уровня освоения предмета, включает

– текущий контроль (осуществление контроля за всеми видами аудиторной и внеаудиторной деятельности студента с целью получения первичной информации о ходе усвоения отдельных элементов содержания дисциплины);

- рубежный контроль – оценка результатов освоения дисциплины, степени сформированности компетенций на каждом из этапов освоения учебной дисциплины.

– промежуточная аттестация (оценивается уровень и качество подготовки по учебной дисциплине в целом). Промежуточная аттестация по компьютерные технологии в дизайне костюма проводится в форме экзамена

Для оценки качества подготовки студента по дисциплине в целом составляется рейтинг – интегральная оценка результатов всех видов деятельности студента, осуществляемых в процессе ее изучения, представляется в балльном исчислении.

Проработка конспекта лекций и учебной литературы осуществляется студентами в течение всего семестра, после изучения новой темы. Тематическим планом предусмотрен рубежный контроль в виде контрольных заданий и промежуточная аттестация в виде зачета в IV семестре и экзамена в VI семестре. К экзамену допускаются студенты, выполнившие все виды текущей аттестации – практические работы, задание для самостоятельной работы и контрольные опросы.

**Устный опрос** (рубежный контроль 1 этап) проводится в учебной аудитории. Студенты получают бланк заданий. При устном опросе студентам запрещается консультироваться с однокурсниками, использовать телефон, информацию на бумажных и других носителях. Студентам сообщается оценка (БРС), которая заносится в соответствующую ведомость. Ведомость рубежного контроля предоставляется преподавателем в деканат соотствующего факультета.

#### **Просмотр графических работ** (рубежный контроль 2,3 этапы)

Просмотр графических работ, выполненных с использованием САПР, проводится в компьютерном классе Института, где установлен пакет прикладных программ GERBER. Графические работы являются обязательными и должны быть сданы в установленный срок. Зачёт по дисциплине студент получает при условии выполнения всех графических работ. Графическая работа выполняется на компьютере с использованием программы AkkuMarc V10.3

#### **Итоговое тестирование (рубежный контроль 4 этап)**

Тестовое задание – это педагогическое средство, отвечающее требованиям:· краткость; соответствие цели; логическая форма высказывания;· одинаковость правил оценки;· одинаковость инструкции для всех испытуемых. Краткость заданий в тестовой форме обеспечивается тщательным подбором слов, символов, графиков, позволяющих минимумом средств добиваться максимума ясности смыслового содержания задания. Исключаются повторы, малопонятные, редко употребляемые, а также неизвестные учащимся символы, иностранные слова, затрудняющие восприятие смысла.

Логическое преимущество задания в тестовой форме заключается в возможности естественного превращения утверждения после ответа обучающегося в форму истинного или ложного высказывания. Правила оценки определяются заранее и абсолютно одинаково применяются ко всем испытуемым. Задания сформулированы таким образом, чтобы не возникали логические, психологические и иные препятствия для понимания смысла и для правильного выполнения задания. Для правильного формулирования заданий необходимы анализ содержания учебной дисциплины, классификация учебного материала, установление межпредметных связей, укрупнение дидактических единиц, представление этих единиц через элементы композиции заданий.

## **Зачет - промежуточная аттестация (контроль по окончании изучения учебной дисциплины)**

Промежуточная аттестация проводится в период зачетно-экзаменационной сессии в соответствии с расписанием. Обучающие заранее получают вопросы к зачету.

#### **На зачете студент отвечает на** 2 вопроса.

При оценке ответа обучающегося на вопрос билета преподаватель руководствуется следующими критериями:

- полнота и правильность ответа;
- степень осознанности, понимания изученного;
- языковое оформление ответа.
- Отметка **«зачтено»** ставится, если обучающийся способен применять знания,

умения в широкой и ограниченной области профессиональной деятельности при решении теоретических и практических задач.

Отметка **«не зачтено»** ставится, если обучающийся не способен применять знания, умения в широкой области профессиональной деятельности при решении общих и конкретных задач

#### **Экзамен - промежуточная аттестация (контроль по окончании изучения учебной дисциплины)**

Промежуточная аттестация проводится в период зачетно-экзаменационной сессии в соответствии с расписанием. Обучающие заранее получают экзаменационные вопросы и задания.

#### **Экзаменационный билет** включает в себя 3 вопроса.

При оценке ответа обучающегося на вопрос билета преподаватель руководствуется следующими критериями:

- полнота и правильность ответа;
- степень осознанности, понимания изученного;
- языковое оформление ответа.

Отметка **«отлично»** ставится, если обучающихся полно излагает изученный материал, обнаруживает понимание специфики вопроса, дает правильное определение основных понятий и категорий; обнаруживает понимание материала, может обосновать свои суждения, применить знания на практике, привести необходимые примеры, самостоятельно составленные; излагает материал последовательно и правильно. Ответ не содержит фактические ошибки.

Оценка **«хорошо»** ставится за правильное и глубокое усвоение программного материала, однако в ответе допускаются неточности и незначительные ошибки, как в содержании, так и форме построения ответа.

Оценка **«удовлетворительно»** свидетельствует о том, что студент знает основные, существенные положения учебного материала, но не умеет их разъяснять, допускает отдельные ошибки и неточности в содержании знаний и форме построения ответа.

Оценка **«неудовлетворительно»** ставится, если студент обнаруживает незнание большей части материала, неверно отвечает на вопрос, даёт ответ, который содержательно не соотносится с поставленной задачей, допускает ошибки в формулировке определений и правил, искажающие их смысл, беспорядочно излагает материал.

## **7. Перечень основной и дополнительной учебной литературы, необходимой для освоения дисциплины (модуля)**

## *Основная литература:*

- 1. Алхименкова, Л.В. Технология изготовления швейных узлов: учебное пособие / Л.В. Алхименкова ; Министерство образования и науки Российской Федерации, Уральская государственная архитектурно-художественная академия. - Екатеринбург: Архитектон, 2014. - 119 с.: ил. - Библиогр. в кн. - ISBN 978-5-7408-0199-5; То же [Электронный ресурс]. - URL: http://biblioclub.ru/index.php?page=book&id=436778.
- 2. Шпаков, П.С. Основы компьютерной графики: учебное пособие / П.С. Шпаков, Ю.Л. Юнаков, М.В. Шпакова ; Министерство образования и науки Российской Федерации, Сибирский Федеральный университет. - Красноярск: Сибирский федеральный университет, 2014. - 398 с.: табл., схем. - Библиогр. в кн.. - ISBN 978-5-7638-2838-2; То же [Электронный ресурс]. - URL: http://biblioclub.ru/index.php?page=book&id=364588.
- 3. Publish: дизайн, верстка, печать / учредитель и изд. Открытые системы; гл. ред. И. Терентьев - Москва : Открытые Системы, 2015. - № 9(180). - 76 с.: ил. - ISSN 1560- 5183; То же [Электронный ресурс]. - URL: http://biblioclub.ru/index.php?page=book&id=429415.

## *Дополнительная литература:*

- 1. Прогрессивные информационные технологии в современном образовательном процессе: учебное пособие / Е.М. Андреева, Б.Л. Крукиер, Л.А. Крукиер и др.; Министерство образования и науки Российской Федерации, Федеральное государственное автономное образовательное учреждение высшего профессионального образования «Южный федеральный университет". - Ростов : Издательство Южного федерального университета, 2011. - 256 с. - ISBN 978-5-  $9275-0804-4$ ; То же [Электронный ресурс]. - URL: http://biblioclub.ru/index.php?page=book&id=240959.
- 2. Божко, А.Н. Обработка растровых изображений в Adobe Photoshop / А.Н. Божко. 2-е изд., испр. - Москва : Национальный Открытый Университет «ИНТУИТ», 2016. 320 с.: ил.; То же [Электронный ресурс]. - URL: http://biblioclub.ru/index.php?page=book&id=428970.

## **8. Перечень ресурсов информационно-телекоммуникационной сети "Интернет" (далее - сеть "Интернет"), необходимых для освоения дисциплины (модуля)**

Обеспечен доступ к современным профессиональным базам данных и информационным справочным системам:

- 1. Электронная библиотека: http://biblioclub.ru/
- 2. Электронный ресурс: [http://www.cadrus.ru](http://www.cadrus.ru/)
- 3. Электронный ресурс: http://www[.comtense.ru](http://www.comtense.ru/)
- 4. Электронный ресурс: [http://www.gerbertechnology.ru](http://www.gerbertechnology.ru/)

#### **9. Методические указания для обучающихся по освоению дисциплины (модуля)**

#### *9.1 Методические указания для студентов очной формы обучения*

Студенты очной формы при изучении дисциплины «Компьютерные технологии в дизайне костюма» посещают курс лекций, выполняют лабораторный практикум, участвуют в учебных дискуссиях, выполняют самостоятельную работу. Формами контроля являются тестирование, зачет и экзамен.

Приступая к изучению дисциплины, необходимо внимательно ознакомиться с программой и содержанием курса. Основными формами изучения дисциплины являются лекции и практические работы. Для успешного воспроизведения лекционного материала на экзамене и при тестировании необходимо тщательно его конспектировать.

Конспект – это систематизированное, логичное изложение материала источника. Различаются четыре типа конспектов.

План-конспект – это развернутый детализированный план, в котором достаточно подробные записи приводятся по тем пунктам плана, которые нуждаются в пояснении.

Текстуальный конспект – это воспроизведение наиболее важных положений и фактов источника.

Свободный конспект – это четко и кратко сформулированные (изложенные) основные положения в результате глубокого осмысливания материала. В нем могут присутствовать выписки, цитаты, тезисы; часть материала может быть представлена планом.

Тематический конспект – составляется на основе изучения ряда источников и дает более или менее исчерпывающий ответ по какой-то схеме (вопросу).

В процессе изучения материала источника, составления конспекта нужно обязательно применять различные выделения, подзаголовки, создавая блочную структуру конспекта. Это делает конспект легко воспринимаемым, удобным для работы.

Внеаудиторная самостоятельная работа студентов – это планируемая учебная, учебно-исследовательская работа студентов, выполняемая во внеаудиторное время по заданию и при методическом руководстве преподавателя, но без его непосредственного участия. Самостоятельная работа студентов очной формы заключается в подготовке к учебной дискуссии и экзамену.

Цели самостоятельной работы: формирование способностей к самостоятельному познанию и обучению, поиску литературы, обобщению, оформлению и представлению полученных результатов, их анализу, умению принять решение, аргументированному обсуждению предложений, умений подготовки выступлений и ведения дискуссии.

Темы для дополнительной самостоятельной подготовки к учебной дискуссии:

*Тема 1.* Обзор современных САПР для проектирования изделий легкой промышленности

*Тема 2.* 3D-моделирования изделий легкой промышленности

Самостоятельная подготовка студентов к учебной дискуссии сводится к:

- изучению литературы;

- написанию доклада;

- составлению презентации по теме дискуссии. Презентации могут содержать до 10 слайдов.

# *9.2 Методические указания для студентов очно-заочной формы обучения*

Студенты очно-заочной формы при изучении дисциплины «Компьютерные технологии в дизайне костюма» посещают курс лекций, выполняют лабораторный практикум, участвуют в учебных дискуссиях, выполняют самостоятельную работу. Формами контроля являются тестирование и экзамен.

Продуктивность усвоения учебного материала во многом определяется интенсивностью и качеством самостоятельной работы студента. Самостоятельная работа предполагает формирование культуры умственного труда, самостоятельности и инициативы в поиске и приобретении знаний; закрепление знаний и навыков, полученных на всех видах учебных занятий; подготовку к предстоящим занятиям, экзаменам.

Необходимо помнить, что на лекции обычно рассматривается не весь материал, а только его часть. Остальная его часть восполняется в процессе самостоятельной работы. Основу самостоятельной работы студента составляет работа с учебной и научной литературой.

Особое внимание при этом необходимо обратить на содержание основных положений и выводов, объяснение явлений и фактов, уяснение практического приложения рассматриваемых теоретических вопросов. В процессе этой работы студент должен стремиться понять и запомнить основные положения рассматриваемого материала, примеры, поясняющие его, а также разобраться в иллюстративном материале.

Изучение литературы становится продуктивным, когда сопровождается записями. Это может быть составление плана прочитанного текста, тезисы или выписки, конспектирование и др. Выбор вида записи зависит от характера изучаемого материала и целей работы с ним. Если содержание материала несложное, легко усваиваемое, можно ограничиться составлением плана. Если материал содержит новую и трудно усваиваемую информацию, целесообразно его законспектировать.

При необходимости следует обращаться за консультацией к преподавателю. Идя на консультацию, необходимо хорошо продумать вопросы, которые требуют разъяснения.

В начале занятия студенты под руководством преподавателя более глубоко осмысливают теоретические положения по теме занятия, раскрывают и объясняют основные явления и факты. В процессе творческого обсуждения и дискуссии вырабатываются умения и навыки использовать приобретенные знания для решения практических задач.

Самостоятельная работа студентов очной формы также заключается в подготовке к учебной дискуссии.

Темы для дополнительной самостоятельной подготовки к учебной дискуссии:

*Тема 1.* Обзор современных САПР для проектирования изделий легкой промышленности

*Тема 2.* 3D-моделирования изделий легкой промышленности

Самостоятельная подготовка студентов к учебной дискуссии сводится к:

- изучению литературы;

- написанию доклада;

- составлению презентации по теме дискуссии.

Презентации могут содержать до 10 слайдов.

## **10. Перечень информационных технологий, используемых при осуществлении образовательного процесса по дисциплине (модулю), включая перечень программного обеспечения и информационных справочных систем (при необходимости)**

При осуществлении образовательного процесса по учебной дисциплине «Компьютерные технологии в дизайне костюма» предполагается использование сети Интернет, стандартных компьютерных программ Microsoft Office. Используется специальное программное обеспечение – AkkuMarc, пакет программ Adobe.

## **11. Описание материально-технической базы, необходимой для осуществления образовательного процесса по дисциплине (модулю)**

Учебные занятия проводятся в учебных аудиториях для проведения занятий лекционного типа, занятий семинарского типа, групповых и индивидуальных консультаций, текущего контроля и промежуточной аттестации, в компьютерном классе.

Данные аудитории, а так же помещения для самостоятельной работы студентов, укомплектованы специализированной мебелью и техническими средствами обучения.

Аудитории для проведения занятий лекционного типа оборудованы наборами демонстрационного оборудования и учебно-наглядных пособий.

Аудитории для самостоятельной работы обучающихся оснащены компьютерной техникой подключенной к сети «Интернет» и с обеспечением доступа в электронную информационно-образовательную среду АНО ВО «Институт бизнеса и дизайна».